[Manually](http://getfile.westpecos.com/doc.php?q=Manually Remove Firefox Add Ons) Remove Firefox Add Ons >[>>>CLICK](http://getfile.westpecos.com/doc.php?q=Manually Remove Firefox Add Ons) HERE<<<

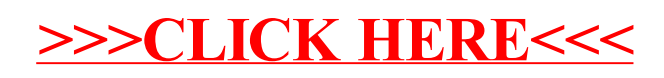